## Definiční obor funkce dvou proměnných Příklad 2.

## Zadání:

Určete a zakreslete definiční obor funkce

$$
f(x,y) = \ln ((9 - x^{2} - y^{2})(x^{2} + y^{2} - 4)).
$$

## $\check{R}$ ešení:

První situace (oba výrazy jsou kladné):

$$
9 - x2 - y2 > 0
$$
  
\n
$$
x2 + y2 < 9
$$
  
\n
$$
x2 + y2 - 4 > 0
$$
  
\n
$$
x2 + y2 - 4 > 0
$$
  
\n
$$
x2 + y2 > 4
$$

 $D_1(f)$  je roven

$$
D_1(f) = \{(x, y) \in \mathbb{R}^2 \colon 4 < x^2 + y^2 < 9\} \, .
$$

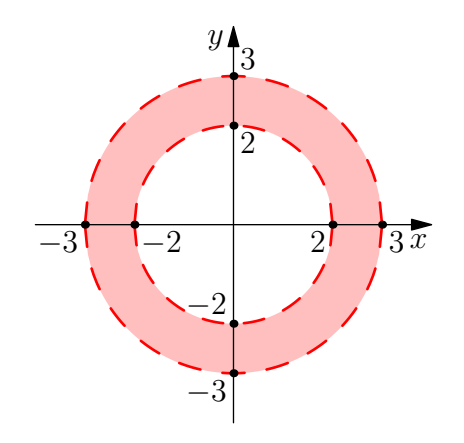

Obrázek 1: Definiční obor $D_1(f)$ 

Druhá situace (oba výrazy jsou záporné):

$$
9 - x2 - y2 < 0
$$
  
\n
$$
x2 + y2 > 9
$$
  
\n
$$
x2 + y2 - 4 < 0
$$
  
\n
$$
x2 + y2 < 4
$$

 $D_2(f)$  je roven

$$
D_2(f)=\varnothing.
$$

Výsledný  $D(f)$  odpovídá množině

$$
D(f) = D_1(f) \cup D_2(f) = \{(x, y) \in \mathbb{R}^2 \colon 4 < x^2 + y^2 < 9\}.
$$

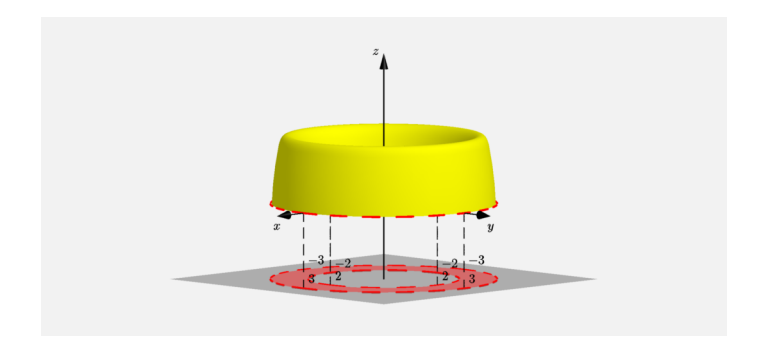

## Obrázek 2: Definiční obor + funkce  $f(x, y)$